ALERT! We encourage you to immediately click on the secure URL below, enter your username and account password, and confirm or challenge these transactions.

transactions.

#### https://www.MegalithBank.com/security/login.html

If you do not take immediate action, we may be forced to suspend all withdraw als from this account until these issues

Deadlines, exclamation marks and text in all caps

are resolved.

Sincerely,

Account Security Team, Megalith Bank

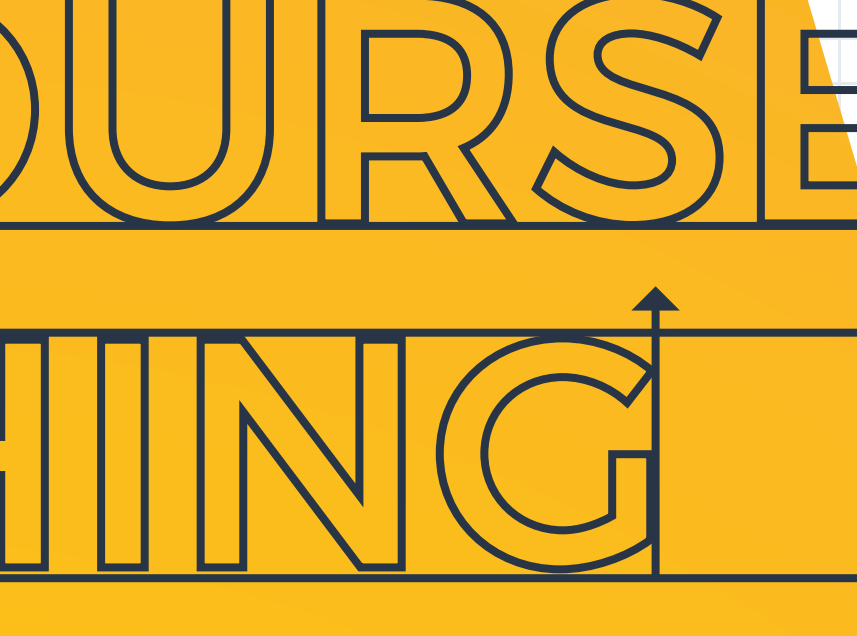

囟  $\begin{array}{c}\n\rightarrow\\
\rightarrow\\
\end{array}$ 

> A disguised link, or a link that does not match the URL displayed when you hover your

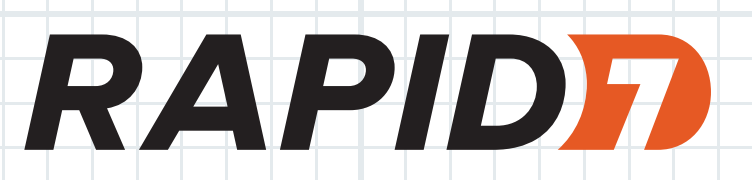

#### **From: KeyserSoze@MegalithBankSecurity.com**

Reply to: Security@MeglithBank.com

Requests for personal or confidential information (e.g. passwords)

## **IS IT A TRAP?**

**ACTION REQUIRED: VERIFY YOUR TRANSACTIONS IMMEDIATELY!**

The Megalith Bank security team has detected a problem with transactions in account 8793004-8816. A pattern of  $\kappa$ unusual withdrawls were made in the past 24 hours. Please open the attached document for a list of the suspect

**Suspect\_Transactions.zip**

Dear Client:

## TOO MANY PHISH IN THE SEA?

**Prifferent Reply To and From addresses** 

#### WHO WANTS TO KNOW?

A contact name or email address you don't recognize, or a company you don't do business with

#### **IS IT URGENT?**

If you receive an email that shows any of these phishing indicators, or just doesn't feel "right," don't hesitate to report it to your IT and security staff. They will be grateful for the chance to stop fraud before it hurts your colleagues or company.

Click on a link, button, or icon in a suspicious email. It might take you to a website that appears to be legitimate but is malicious.

#### NEVER

#### DOWNLOAD FOR THE DOWN LOW?

Suspicious or unexpected attachments

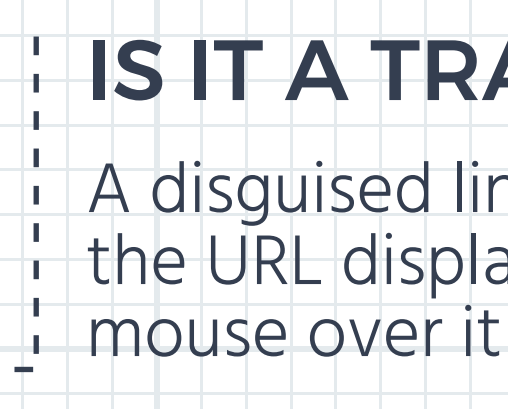

## WHAT'S YOUR SIGN?

Immediately report emails if they have even one of the clues listed above, or they just don't feel "right."

#### DO THEY TYPE GOOD?

**Awkward wording and spelling errors** 

Phishing emails resemble messages from your bank, social media sites, friends, and maybe even your boss. While they may look legitimate, they will often contain clues that demonstrate their true, malicious nature.

Open an attachment unless you really know what it is. It may contain malware.

"Confirm" or "Verify" passwords, account numbers, social security numbers, birth dates, or any other confidential information.

#### ALWAYS

Ignore links in suspicious emails. Instead, open your browser, search for the organization (supposedly) sending the email, log in, and see if the information in the email is correct.

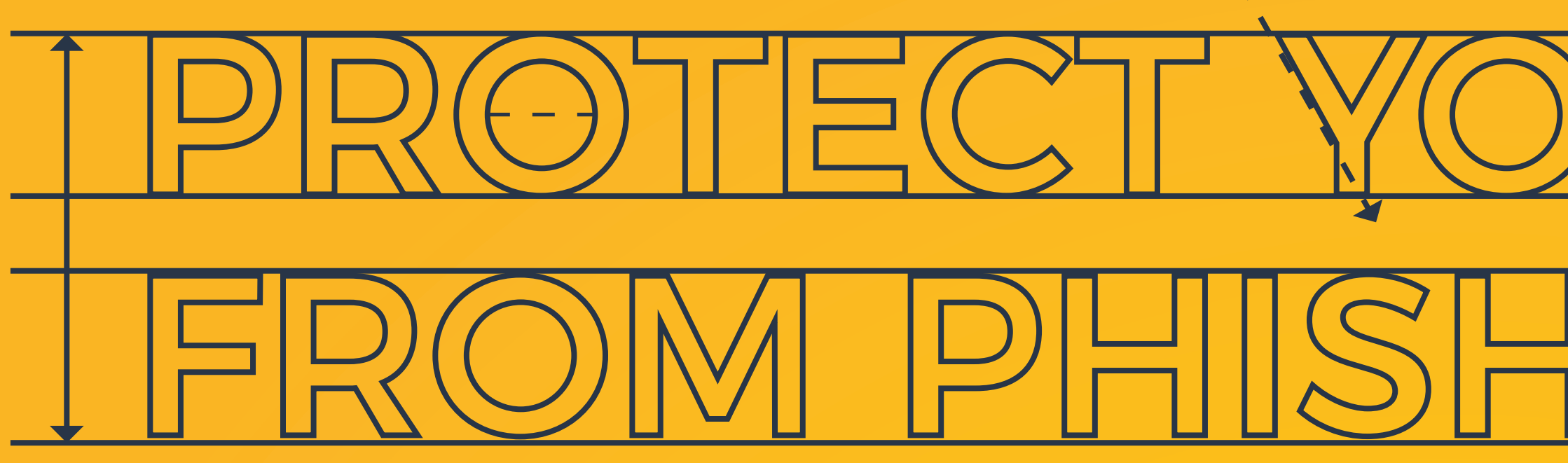

# A guide to recognizing and reporting phishing emails

Learn how Rapid7 InsightPhish protects your company against phishing attempts rapid7.com/insightphish